# **Apport des techniques infographiques à la cartographie pédologique thématique**

**P. FAURE** 

*Pédologue, UR 104, ORSTOM, 70 route d'Aulnay 93140 Bondy* 

#### **RÉSUMÉ**

*L 'infographie regroupe un ensemble de techniques informatiques mises au point pour la réalisation de documents cartographiques assistée par ordinateur. Elle permet, tout particulièrement dans le domaine de la Pédologie, I'établissement de cartes thématiques dérivées de documents cartographiques de base ; elle fait ainsi apparaître telles ou telles composantes de l'information globale pour les exploiter dans le cadre d'études particulières.* 

*Dans cet article sont exposés les principes de cette technique, ses différentes étapes ainsi que ses avantages essentiels : stockage et restitution d'une information structurée à disponibilité permanente, selections mono ou plurithématiques, édition automatique des documents cartographiques qui les illustrent, calcul automatique des differentes surfaces concernant tant la carte de base que les cartes thématiques dérivées.* 

MOTS-CLÉS : Infographie - Logiciel informatique - Couverture pédologique - Cartographie thématique.

## **A** BSTRACT

#### CONTRIBUTION OF COMPUTER GRAPHICS TO THE THEMATIC SOIL MAPPING

*The computer graphies gathers a series of computer techniques intented to design computer-aided mapping documents. It allows, especially in soil science, to draw up thematic maps derived from basic mapping documents, thus showing such or such elements of the general information in order to use them as part of specifc studies.* 

*This paper describes the principles of this technique, its different stages as well as its main advantages, namely the storing and plotting of a permanently available organized information, the selection of one or several themes, the automatic edition of the mapping documents which illustrate them and the automatic calculation of the different areas concerning the basic map as well as the derived thematic maps.* 

*KEY* **WORDS: Computer graphies - Software - Soi1 mantle - Thematic mapping.** 

## **INTRODUCTION**

L'inventaire et l'étude de la répartition spatiale des sols constitue une des activités majeures des pédologues. Les résultats de ces travaux conduisent à l'établissement de documents cartographiques qui tentent de traduire sous la forme la plus explicite et la plus exhaustive possible la totalité de l'information recueillie dès la phase de terrain.

**La** réalisation pratique de documents cartographiques classiques, qui exige une mise en forme et une transcription synthétiques de cette information complexe, masque malheureusement trop souvent certaines de ses composantes, qui deviennent alors difficilement exploitables pour un utilisateur ne disposant que **du** document final. Un des domaines de l'informatique appliquée à la cartographie, *I'infographie,* permet par contre de saisir et de traiter la totalité des informations recueillies puis d'en restituer d'une façon plus explicite telles ou telles parties sous forme de documents cartographiques thématiques.

Au sein de I'ORSTOM, M. **SOURIS** et F. PELLETIER, de l'Unité d'lnforgraphie de la DIVA, ont développé le logiciel TIGER qui, implanté sur un ordinateur de grande capacité, a déjà permis de réaliser bon nombre de documents thématiques. Le département A (UR 104), de son côté, s'est doté d'un système informatique plus léger, sur la base d'un micro-ordinateur IBM PC XT, pour lequel a été élaboré par l'auteur et un informaticien (C. BENIZRI) un logiciel complet, spécifiquement adapté à cet équipement, le logiciel FORBAN.

Dans ce qui suit, sont passées en revue les différentes étapes de la collecte et de l'exploitation de I'information pédologique, recueillie dès le terrain, jusqu'à l'élaboration des documents thématiques grâce à cet outil infographique.

## 1. STRUCTURE DE LA CARTE PEDOLOGIQUE DE BASE (fig.1)

Tout document cartographique fait apparaître I'information, qu'il retranscrit sous deux aspects complémentaires et indissociables :

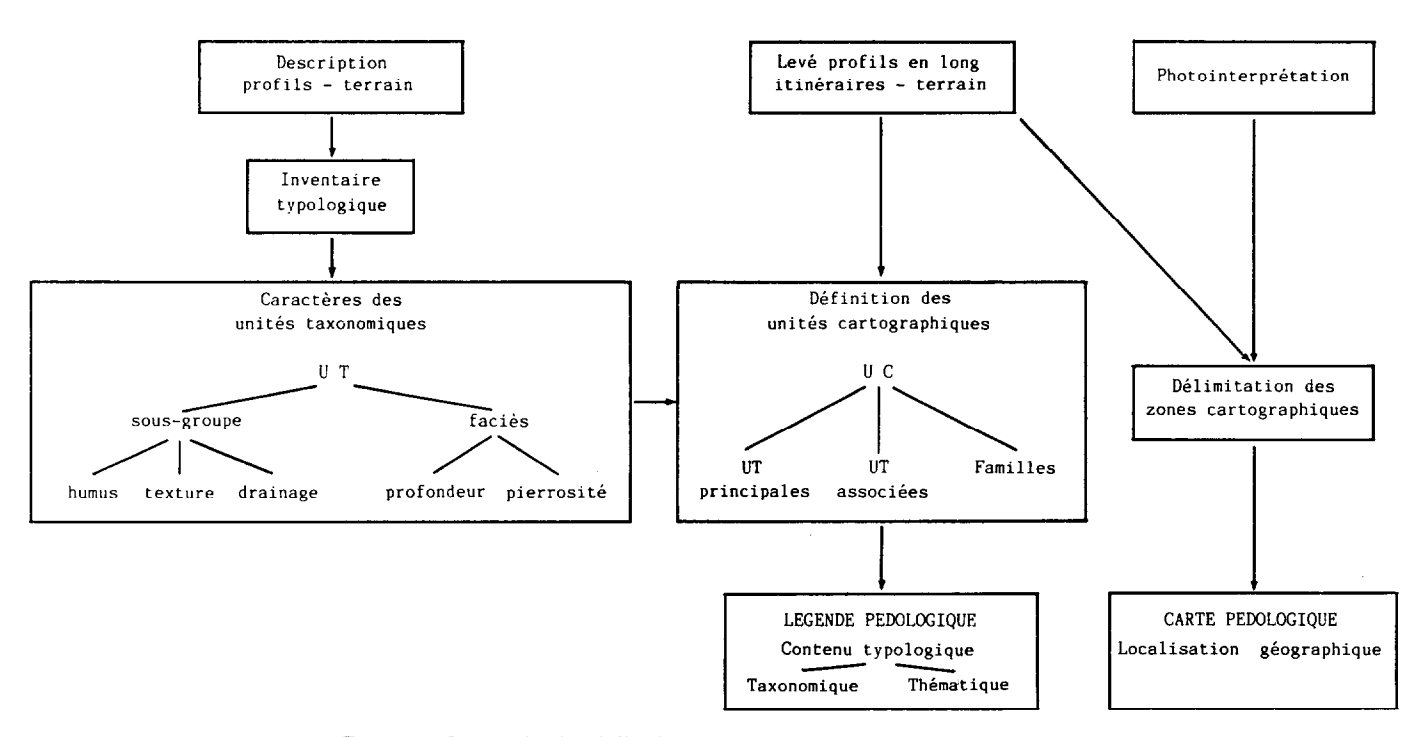

 $F$ IG.  $I -$  Protocole de réalisation et structure de la carte pédologique

*- Une information de nature thématique* : c'est le con $tenu$  - sols de la région couverte, dont l'inventaire apparaît au niveau de la légende, sous la forme hiérarchisée la plus complète possible d'unités cartographiques.

- *Une information de nature géographique* : c'est la localisation sur la carte des unités identifiables, qui peuvent être différenciées, du contenu - sol, ce qui se traduit par un zonage de la région couverte.

L'étude de nombreux profils permet d'établir *l'inventaire typologique* des sols du périmètre, puis de définir les *unités taxonomiques* et leurs caractères distinctifs tant selon des critères utilisés pour la différenciation taxonomique (humus, texture, drainage...) que selon d'autres critères pouvant intéresser l'utilisateur potentiel (profondeur, pierrosité...).

Le parcours de nombreux itinéraires et le levé de profils en long fournit *l'information de nature spatiale* : répartition et variabilité des types de sols, nature et extension du substrat géologique, relevé de limites. Ce type d'information permet :

- de définir les *unités cartographiques,* d'en préciser le contenu typologique puis taxonomique, ainsi que les critères de caractérisation.

- de préciser l'extension, dans la direction du

430 *Cah. ORSTOM, sér. Pédoi., vol. XXII, no 4, 1986: 429-436* 

parcours, des zones ayant pour contenu une unité cartographique donnée.

La photointerprétation intervient pour achever de délimiter par extrapolation les *zones cartographiques* caractérisées par un contenu  $-$  sol précédemment bien défini.

Ces différentes étapes, qui fournissent la totalité de l'information pédologique bien caractérisée et structurée, sont transcrites sur les deux documents constituant la carte pédologique :

- *la légende,* regroupant les *unit& cartographiques,*  qui doit faire état de la façon la plus détaillée possible des caractéristiques de leur contenu - sol pour pouvoir en extraire une information thématique dérivée riche et objective.

- *la carte,* proprement dite qui fait apparaître par leurs contours le découpage des *zones cartographiques*  correspondant aux unités de la légende.

Ces deux éléments complémentaires et indissociables dans leur réalisation et leur exploitation constituent le support de *l'information pédologique de base* de laquelle

seront extraites certaines composantes qui figureront sur les cartes thématiques dérivées.

## 2. SAISIE DE L'INFORMATION PÉDOLOGIQUE DE BASE (fig.2)

Le traitement d'une information géographiquement localisée nécessite de saisir la totalité des deux composantes de cette information, géographique (carte) et thématique (légende). On dispose pour ce faire de l'ordinateur et d'une table à numériser.

### 2.1. **Saisie de l'information géographique**

Cette information se présente sur le document cartographique sous forme de zones que délimitent des contours. Le contour de chaque zone est constitué d'un ou plusieurs *arcs* limités par les points de rencontre des différents arcs : les *nœuds.* Le plus souvent un arc marque la limite entre deux zones ; il leur est commun.

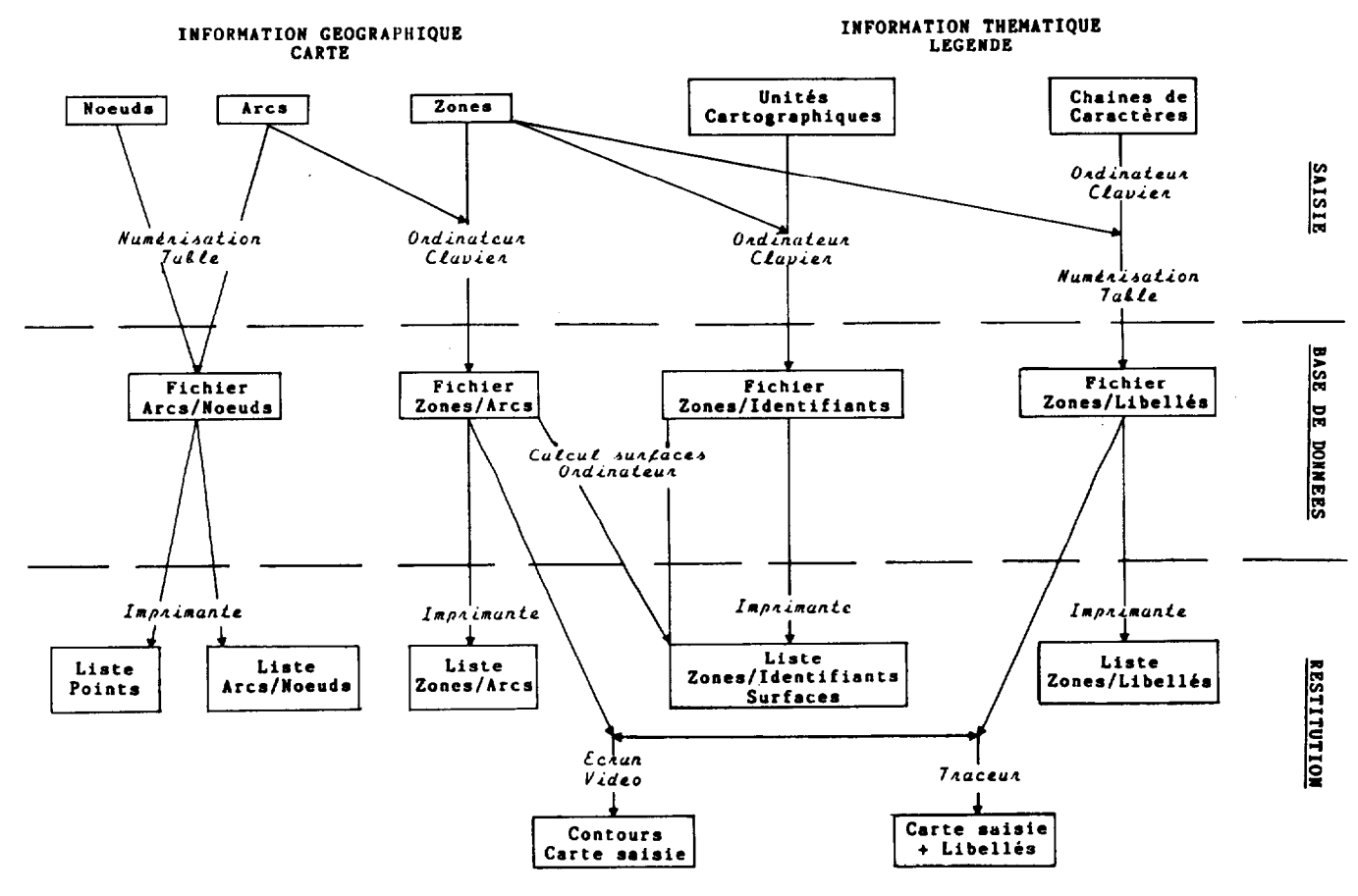

FIG. 2 - Saisie de l'information pédologique de base

*Cah. ORSTOM, s&. Pedol., vol. XXII, no 4, 1986 : 429-436* **431** 

Un travail préliminaire de numérotation de ces éléments : arcs, nœuds, zones est effecuté sur le document de base (fig.3).

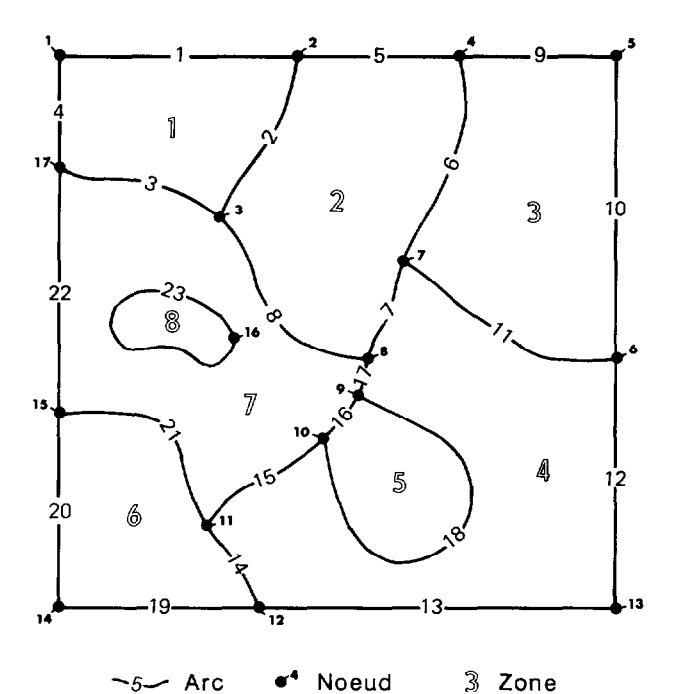

FIG. 3 - Composantes de l'information géographique

Le principe de la saisie consiste ensuite à relever point par point les coordonnées de chaque arc et de ses deux nœuds à l'aide de la table à numériser. Ces données numeriques sont transmises et stockées dans la mémoire de l'ordinateur sous forme d'un *fichier arcs/nœuds,* qui sont référencés et classés par leurs numéros d'ordre.

Un second fichier est crée au clavier de l'ordinateur : le *fichier zones* qui stocke le numéro de chaque zone et celui de ses arcs-enveloppes, en définissant ainsi leur positionnement en coordonnées.

A l'issue de ces opérations de saisie, ces deux fichiers de base (arcs et zones), qui représentent la totalité de

l'information géographique figurant sur le document cartographique d'origine, sont intégrés dans la base de l'ordinateur de données. Toutes ces données peuvent être listées pour contrôle.

#### 2.2. **Saisie de l'information thématique de base**

Cette information est représentée sur la légende par la liste des unités cartographiques et sur la carte par le contenu de chaque zone du découpage. Le contenu de chaque zone est identifié à une des unités cartographiques de la légende d'où le terme d'identifiant attribué à ces unités. II y a autant d'identifiants que d'unités cartographiques et chaque zone a son contenu caractérisé sur le plan thématique par un seul de ces identifiants.

Le principe de la saisie consiste à créer au clavier de l'ordinateur un *fichier zones/identifiants* : liste de correspondance des zones numérotées et des numéros d'identifiants qui caractérisent leur contenu thématique de base.

Un *libellé,* chaîne de caractères, numéro d'identifiant... peut être ensuite également affecté à chaque zone au sein d'un *fichier libellé*.

A ce stade, la totalité de l'information thématique de base est intégrée dans la base de données. Elle peut être listée pour contrôle de saisie.

Des restitutions graphiques du document de base peuvent être d'ores et déjà sur écran ou sur traceur pour vérifier la conformité des saisies avec le document d'origine.

## 2.3. **Analyse et saisie de l'information thématique dérivée** (fig.4)

Les identifiants de la légende contiennent et représentent la totalité de l'information thématique du document d'origine. Chaque unité cartographique (identifiant) a été définie et différenciée par un ensemble de caractères spécifiques pouvant être pris en compte séparément : ils sont dénommés *attributs.* Chacun de ces attributs prend pour chaque identifiant une certaine valeur.

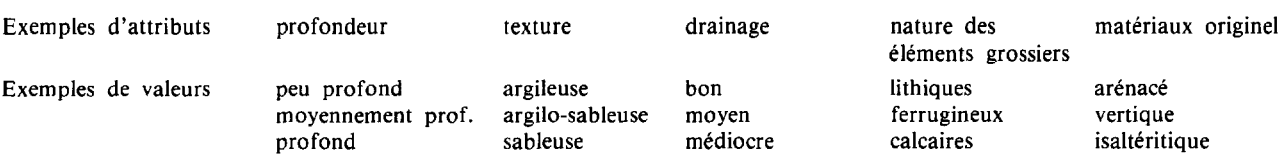

Le principe de la saisie de cette information thématique dérivée, qui se réalise à partir de la légende est de créer au clavier de l'ordinateur :

rents critères (attributs) pris en compte pour caractériser et distinguer les unités cartographiques de base

- un *fichier attributs/valeurs* qui inventorie les diffé-

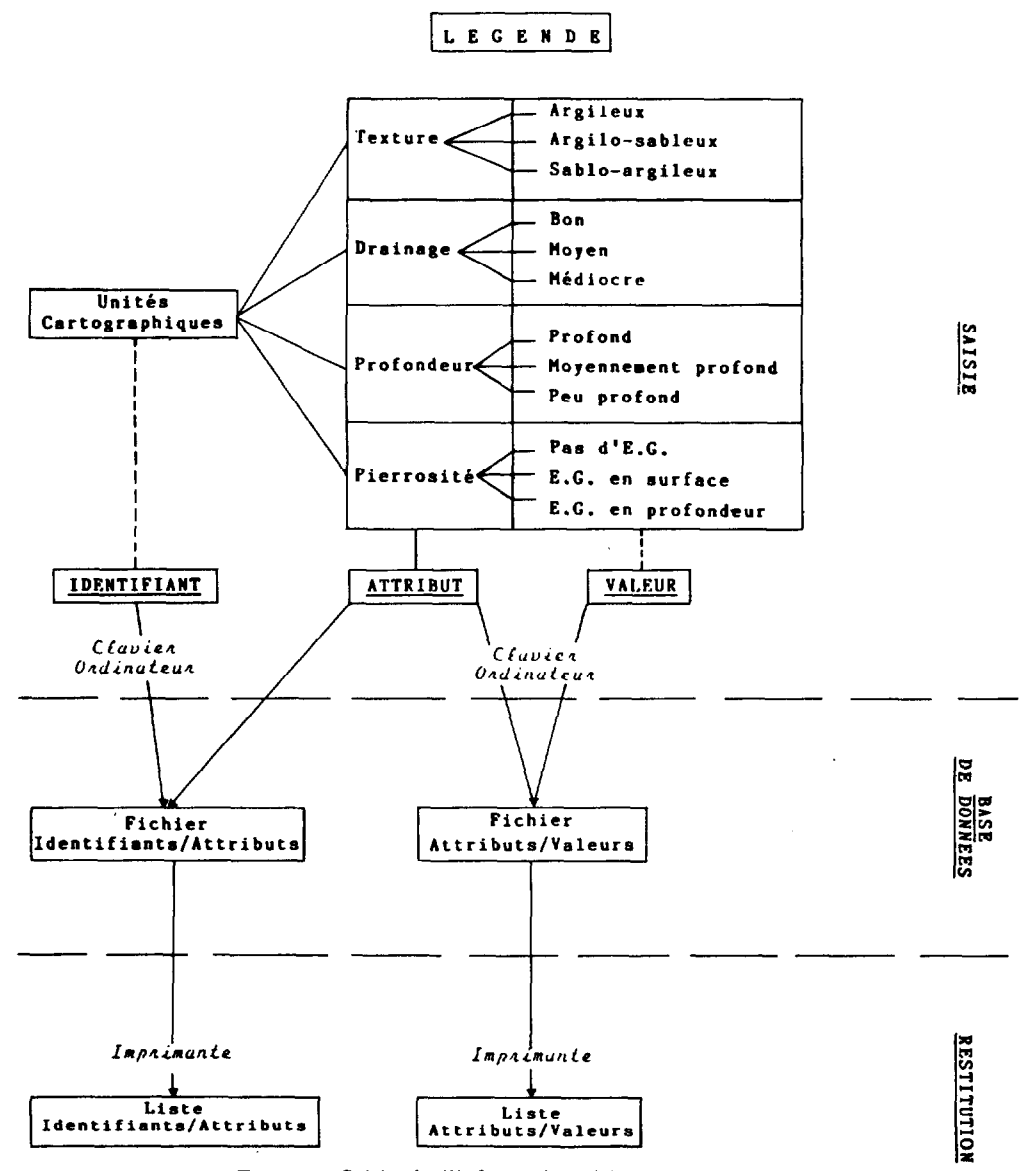

FIG. 4 - Saisie de l'information thématique dérivée

de façon homogène et exhaustive (texture, drainage, pierrosité, profondeur...) et les différentes valeurs prises par ces critères.

- un *fichier identifiants/attributs* qui stocke, identifiant ultérieur. par identifiant, la valeur prise par chaque attribut cidessus défini. Exemple : l'identifiant 57 se voit attribuer la valeur argileuse pour la texture, la valeur bon pour le drainage, la valeur sans éléments grossiers pour la pierrosité, la valeur profond pour la profondeur...

totalité de l'information thématique de base analysée,

divisée, hiérarchisée, classée, identifiant par identifiant, est stockée dans la base de données et peut être listée. Elle est disponible pour tout traitement thématique

## 3. TRAITEMENT INFOGRAPHIQUE ET CONSTI-TUTION DE DOCUMENTS THÉMATIQUES DÉRI-VÉS (fig.5)

A la suite de ces nouvelles opérations de saisie, la le Le logiciel infographique FORBAN permet de trai-<br>talité de l'information thématique de base analysée, letre t de croiser la totalité de l'information stockée

au cours des trois étapes précédentes : information géo- et en restituer une *image sous* forme d'un nouveau docution thématique dérivée. Il peut en extraire à la demande carte) et thématique (nouvelle légende).<br>une ou plusieurs des composantes de cette information Cette opération se pratique en trois

ment cartographique, à caractère géographique (nouvelle

Cette opération se pratique en trois étapes.

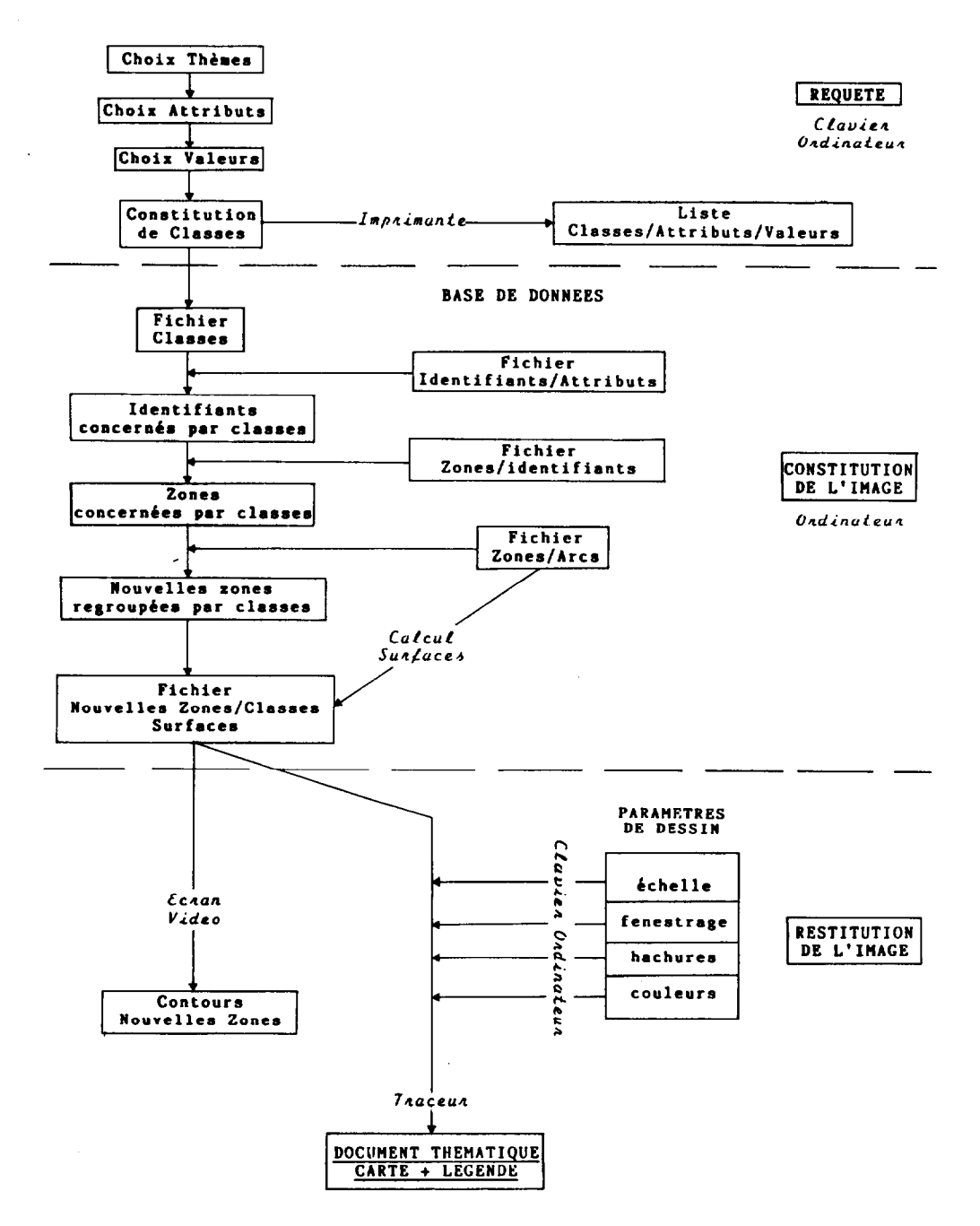

FIG. 5 - Etablissement des documents thématiques

**Au** cours de cette étape, on interroge la base de données et on y prélève les éléments thématiques désirés : *attributs* et *valeurs* correspondantes. Au clavier de l'ordinateur, on sélectionne le ou les *attributs* qui constituent le thème souhaité et les différentes *valeurs* de subdivision pour former les *classes* (nouvelles unités cartographiques) de la nouvelle légende.

Cette légende peut comporter deux ou plusieurs classes faisant chacune intervenir un ou plusieurs attributs prenant chacun une ou plusieurs valeurs.

Exemple :

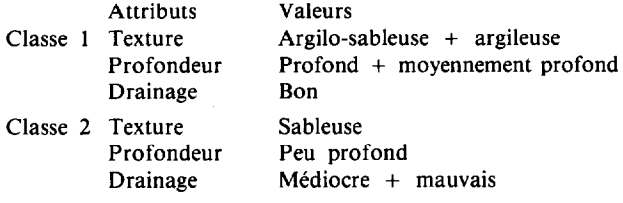

Le récapitulatif de la requête peut ensuite être listé sous forme synthétique, traduisant la nouvelle légende et tous ses éléments constitutifs.

#### 3.2. **La constitution de l'image**

C'est à ce niveau **que** le logiciel infographique FOR-BAN effectue les opérations les plus importantes (tris et regroupements), qui en justifient tout son développement :

- Il prend en compte classe par classe, les attributs et valeurs sélectionnés au cours de la requête.

- II interroge le fichier *identifiants/attributs,* détermine

et regroupe les identifiants concernés par les classes. - II interroge le fichier *zones/identifiants,* détermine les zones correspondant aux identifiants ci-dessus, c'està-dire répondant aux critères de chaque classe, en établit la liste en les regroupant par classe de rattachement.

- II interroge le fichier *zones/arc* et réorganise les contours de la nouvelle image en regroupant ou en maintenant dissociées les zones adjacentes selon qu'elles appartiennent ou non à une même classe donnée, il recrée ainsi un nouveau fichier *zones/classes.* 

A l'issue de cette opération, on dispose en mémoire, stockable sur support magnétique, d'un nouvel ensemble d'informations qui constitue *l'image th& matique* : son information géographique (nouvelles zones) et son information thématique (nouvelles unités cartographiques : les classes), qui sont les données de base pour l'établissement de la *carte thématique* et de sa *légende.* 

#### **3.1. La requête** 3.3. **Restitution de l'image**

Une visualisation des nouveaux contours de la carte thématique peut être obtenue, dans sa totalité ou en partie (fenestrage), pour contrôle, sur écran.

La restitution du document cartographique thématique et de sa légende sur papier est obtenue à l'aide d'un traceur à plumes de huit couleurs. Les paramètres de dessin (échelle de restitution, fenestrage, choix des couleurs, hachures, restitution ou non des contours des nouvelles zones) peuvent être sélectionnés au clavier de I'ordinateur. Ces paramètres sont totalement modulables et adaptables à la demande, en fonction de la nature, de la complexité du document crée, et des choix du demandeur ; ils peuvent être modifiés pour chaque restitution.

## 4. LES APPORTS DE L'INFOGRAPHIE *À* LA CARTOGRAPHIE

L'exposé des différentes étapes de saisie et de traitement infographique d'une information géographiquement localisée (carte) peut faire paraître cette technique complexe. Elle l'est quant au développement et à la mise au point du logiciel qui, dans le cas de FOR-BAN, ont été effectués en collaboration entre l'auteur pédologue, qui a explicité, organisé et hiérarchisé toutes les étapes nécessaires au résultat attendu, et un informaticien, C. **BENIZRI,** qui en a rédigé et relié entre eux les très nombreuses routines et fichiers.

Mais cet exposé montre aussi que la réalisation d'un document thématique à partir de la base de données issue de la carte pédologique initiale est effectuée par simple manipulation informatique, sans aucune analyse fastidieuse du document de base et sans intervention manuelle de tracé. Plus en détails, les avantages de cette technique sont considérables :

- La saisie de l'information de base de la carte pédologique permet son *stockage sur support archivable* et disponible pour une *restitution* brute avec figuration d'un *iibelk* par zone.

- La *disponibilité sous* forme directement utilisable de ces données de base est *permanente* pour en redéfinir à la demande des données thématique dérivées : la saisie d'information thématique dérivée peut être modifiée, ajustée ou complétée à tout moment à la suite de compléments d'information.

- La possibilité est offerte à tout moment de sélectionner et de traiter thème par thème cette information pour la classer, l'identifier, et l'étudier sur toute la surface du périmètre cartographié : la *requête peut être reformuke* autant de fois et sous autant de formes que demandé.

- *L'édition au coup par coup,* simple et immédiate,

de *documents spécifiques adaptés*, tant sur le plan du ou des *thémes* choisis, que sur celui du *mode de reprksentation* du document thématique (échelle, extraction de sous-périmètres, paramétres de dessin), est rendue possible, au gré de la demande, aussi diversifiée soitelle de tout utilisateur.

 $-$  Enfin sur un plan pratique, l'utilisation de l'infographie permet de ne pas surcharger les *Services de Curtographie «* traditionnels » pour la réalisation de documents thématiques dérivés de documents de base. La haute qualité des travaux réalisés par ces Services, si elle continue à être justifiée pour l'édition de la Carte Pédologique, document pérenne et à large diffusion, ne s'impose pas pour celle des documents thématiques dérivés. Ces derniers sont le plus souvent demandés à brève échéance, selon des thèmes et sous des formes variables, et en un petit nombre d'exemplaires. Grâce à I'infographie, ils peuvent être édités selon ces critères dans les délais les plus brefs.

II faut adjoindre à ces avantages une autre possibilité offerte par le traitement infographique, complémentaire mais tout aussi importante, c'est celui du calcul *automatique des surfaces.* Le logiciel FORBAN permet en effet de calculer à différents stades du traitement général, en mm' de cartes et en unités de surface de terrain variables en fonction de l'échelle (km<sup>2</sup>, ha, m<sup>2</sup>) : - la superficie de chaque zone du document pédologique de base *(surface/zone)* 

*- les* surfaces cumulées des zones de chaque unité cartographique du document de base et leur pourcentage *(surface/identijïant, % identifiant)* 

*-* la superficie de chaque nouvelle zone des documents thématiques créés.

- les surfaces cumulées des nouvelles zones de chaque classe des documents thématiques crées et leur pourcentage *(surface/classe, % classe)* 

Cette dernière possibilité est un « plus » que tout pédologue qui a manipulé le planimètre ne peut qu'apprécier.

La technique infographique demande cependant des opérations de préparation relativement longues et également fastidieuses, mais elles ne sont effectuées qu'une fois pour toute :

- numérotation des diverses composantes de l'information géographique de base : arcs, nœuds, zones : un degré carré à 1/200 000 peut en comporter plusieurs milliers.

- saisie au curseur, sur la table à numériser, point par point, du contour de toutes les zones.

- saisie au clavier de l'ordinateur des plus gros fichiers,

en particulier zones / arcs et zones / identifiants.

En contrepartie, ces différents travaux réalisés par des opérateurs bien entraînés et méthodiques, fournissent des résultats d'un niveau de précision équivalent à celui du document de base.

#### **CONCLUSION**

La mise au point de systèmes de traitement d'informations géographiquement localisées, tel le logiciel FOR-BAN, marque un grand progrès dans l'élaboration de documents thématiques, en particulier dans le domaine de la Pédologie, où ce type de documents est très fréquemment demandé en complément de la carte pédologique de base. Ce procédé infographique permet le traitement complet et automatique de l'information saisie, tant sur le plan géographique (tracé de contours), que thématique (extraction, croisement, regroupement, combinaison, superposition de thèmes). Il procure ainsi un gain de temps et une flexibilité considérables qui permettent de répondre au cas par cas à la demande des utilisateurs (le document de base étant introduit dans une base de données d'accès permanent), tout en déchargeant les Services de Cartographie << traditionnels » de la réalisation des cartes thématiques.

Ce procédé nécessite cependant une rigueur et une structuration suffisantes dans la collecte de I'information pédologique de base qui est saisie pour alimenter la base de données. Il ne peut en effet restituer sous une forme plus ou moins complexe (cartes mono ou polythématiques), qu'un ensemble d'informations qui font partie de celles figurant implicitement sur le document pédologique de base (carte et légende), et qui aurait donc du être, en toute rigueur, collectée dès la phase de terrain de la façon la plus diversifiée et la mieux hiérarchisée possible. L'utilisation de cette technique de pointe qu'est 1'Infographie ne peut donc, dans la perspective de son utilisation, que faire progresser les méthodes d'inventaires des sols et de la cartographie pédologique.

*Manuscrit acceptb pur le Comitk de Rédaction le* 22 *janvier 1987* 

#### OUVRAGE À CONSULTER

Collectif, 1986. - Traitement des données localisées - L'infographie à l'ORSTOM. Collection Colloques et Séminaires  $-$  Editions de l'ORSTOM  $-$  Paris, 304 p.